## Package 'sBF'

February 20, 2015

<span id="page-0-0"></span>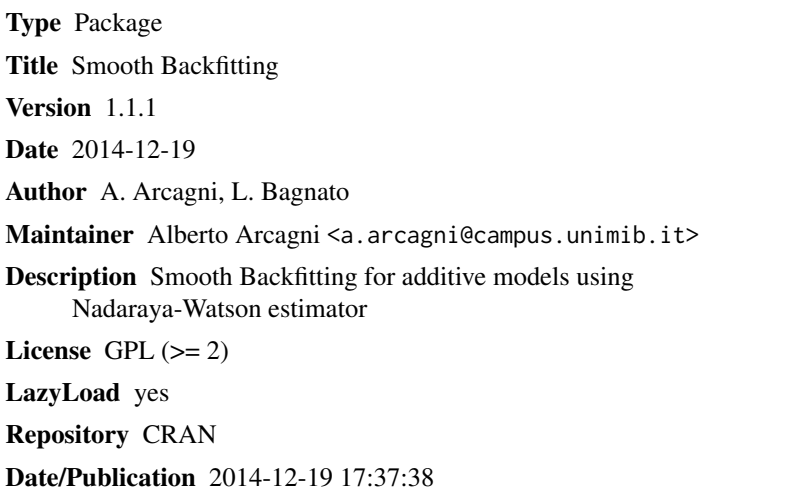

NeedsCompilation no

### R topics documented:

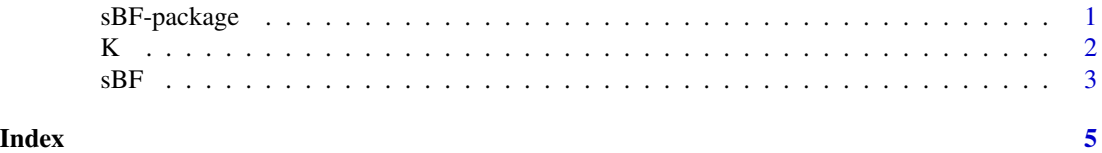

<span id="page-0-1"></span>sBF-package *Smooth Backfitting Estimator Package*

### Description

Smooth Backfitting Estimator

#### Details

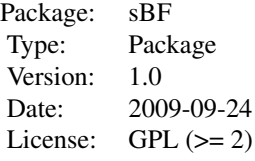

#### <span id="page-1-0"></span>Author(s)

A. Arcagni <a.arcagni@campus.unimib.it> and L. Bagnato <luca.bagnato@unimib.it>

#### References

T. Hastie and R. J. Tibshirani. *Generalised additive models*. Chapman and Hall: London, 1990.

E. Mammen, O. Linton, and J. Nielsen. *The existence and asymptotic properties of a backfitting projection algorithm under weak conditions*. The Annals of Statistics, 27(5):1443-1490, 1999.

J. P. Nielsen and S. Sperlich. *Smooth backfitting in practice*. Journal of the Royal Statistical Society, Series B: Statistical Methodology, 67(1):43-61, 2005.

#### See Also

[sBF](#page-2-1), [K](#page-1-1).

<span id="page-1-1"></span>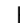

K *Kernel weighting function*

#### Description

Instrumental to the sBF function. It returns weights used in the Nadaraya-Watson estimator.

#### Usage

 $K(u, method = "gaussian")$ 

#### Arguments

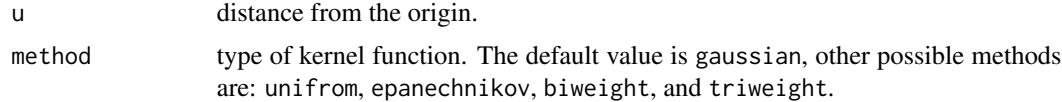

#### Details

The domain of the kernel functions is centered at the origin and generally the weight value returned by the kernel decreases while the distance u from the origin increases.

#### <span id="page-2-0"></span> $sBF$  3

#### References

Silverman, B. W. (1986) *Density Estimation*. London: Chapman and Hall.

#### See Also

[sBF-package](#page-0-1), [sBF](#page-2-1).

<span id="page-2-1"></span>sBF *Smooth Backfitting Estimator*

#### Description

Smooth Backfitting for additive models using Nadaraya-Watson estimator.

#### Usage

 $sBF(data, depCol = 1, m = 100, windows = rep(20, ncol(data) - 1),$ bw = NULL, method = "gaussian",  $mx = 100$ , epsilon = 1e-04,  $PP = NULL, G = NULL)$ 

#### Arguments

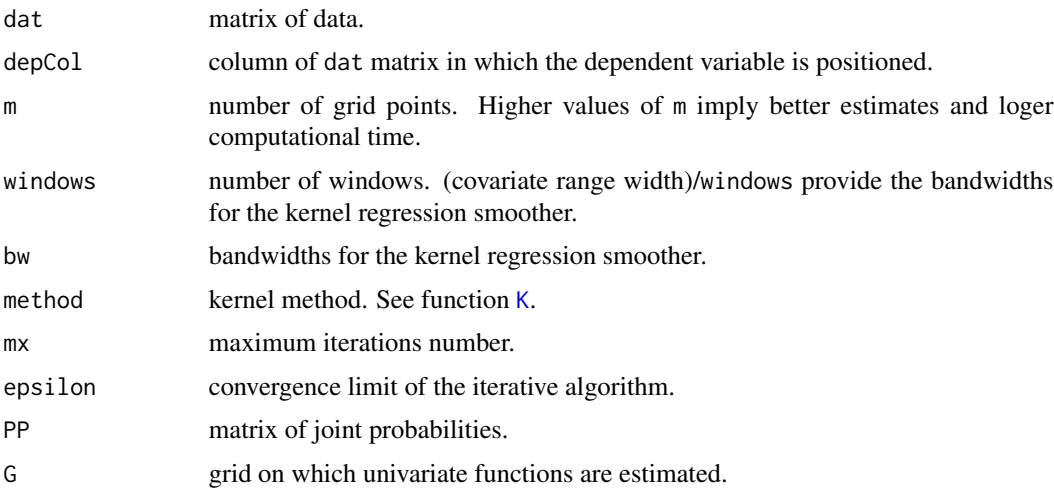

#### Details

Bandwidth can be chosen in two different ways: through the argument bw or defining the number of windows into the range of the values of any independent variable through the argument windows (equal to 20 by default). Bandwidth is the width of the windows. Both the parameters bw and windows can be single values, then every smoother has the same bandwidth, or they can be vectors of length equal tu the covariates number to specify different bandwidths for any direction. Higher values of the bandwidth provide smoother estimates.

In applications it could be useful using the same PP matrix for different estimates, e.g. to evaluate the impact of different bandwidths and develop algorithms to select optimal bandwidths (see, for example *Nielsen and Sperlich, 2005, page 52*). This reasoning applies also to the grid G. This is why the possibility to input matrices G and PP as parameters is given. The program creates G and PP if they are not inserted.

#### Value

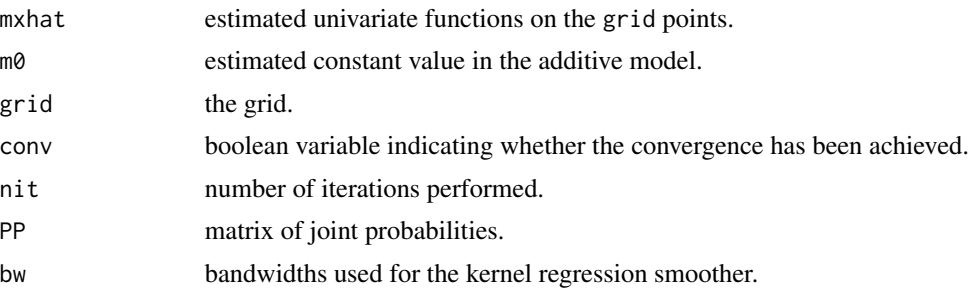

#### See Also

[sBF-package](#page-0-1), [K](#page-1-1).

#### Examples

```
X <- matrix(rnorm(1000), ncol=2)
MX1 < -X[, 1]<sup>^3</sup>
MX2 \leftarrow \sin(X[, 2])Y <- MX1 + MX2
data <- cbind(Y, X)
est <- sBF(data)
par(mfrow=c(1, 2))
plot(est$grid[,1],est$mxhat[,1], type="l",
     ylab=expression(m[1](x[1])), xlab=expression(x[1]))
curve(x^3, add=TRUE, col="red")
plot(est$grid[,2],est$mxhat[,2], type="l",
     ylab=expression(m[2](x[2])), xlab=expression(x[2]))
curve(sin(x), add=TRUE, col="red")
par(mfrow=c(1, 1))
```
<span id="page-3-0"></span>

# <span id="page-4-0"></span>Index

K, *[2](#page-1-0)*, [2,](#page-1-0) *[3,](#page-2-0) [4](#page-3-0)*

sBF, *[2,](#page-1-0) [3](#page-2-0)*, [3](#page-2-0) sBF-package, [1](#page-0-0)